# Parallelizing GEMM within BLIS

Tyler Smith

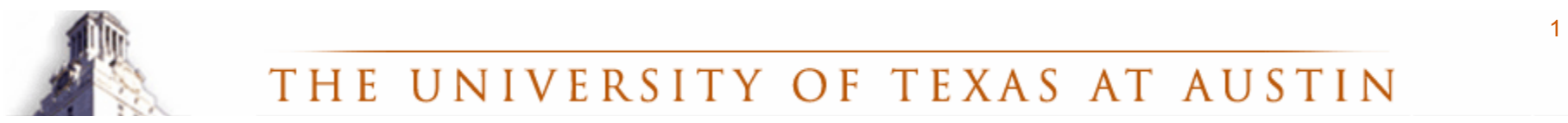

UNIVERSITY OF TEXAS AT AUSTIN **THE** 

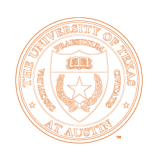

### Preview

lOpportunities for parallelism within GEMM **• First attempt at parallelism** • Failures -> More sophisticated methods

### lWhat should parallelism within BLIS look like?

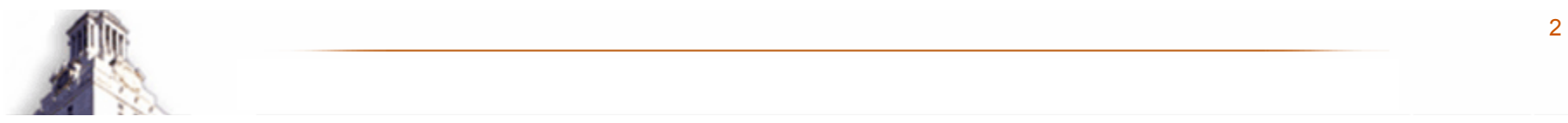

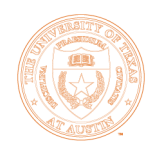

## Inner Kernel vs Macro-kernel

lGotoBLAS has a monolithic inner kernel

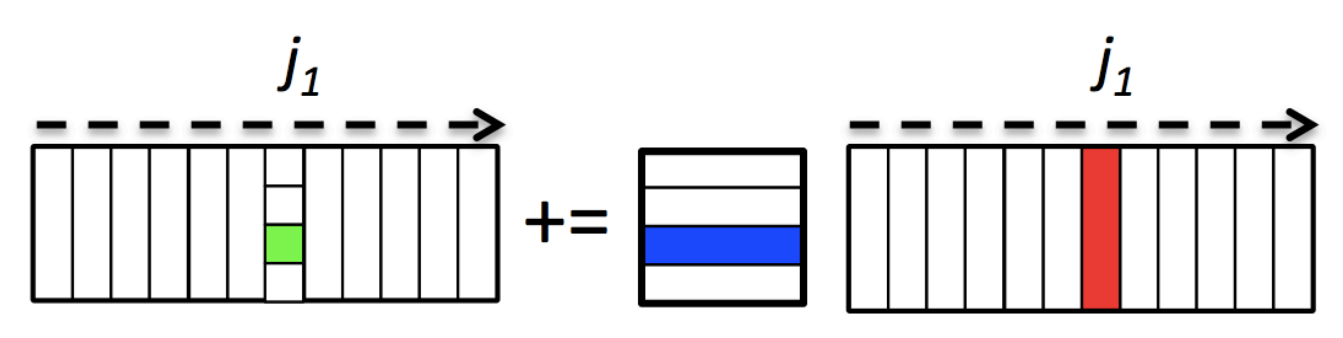

**BLIS has a macro-kernel OThis exposes 2 additional loops OCan parallelize at a finer granularity** 

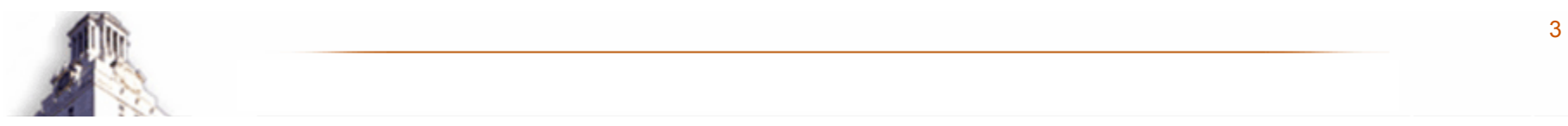

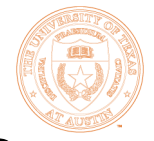

## Multiple Opportunities for Parallelism

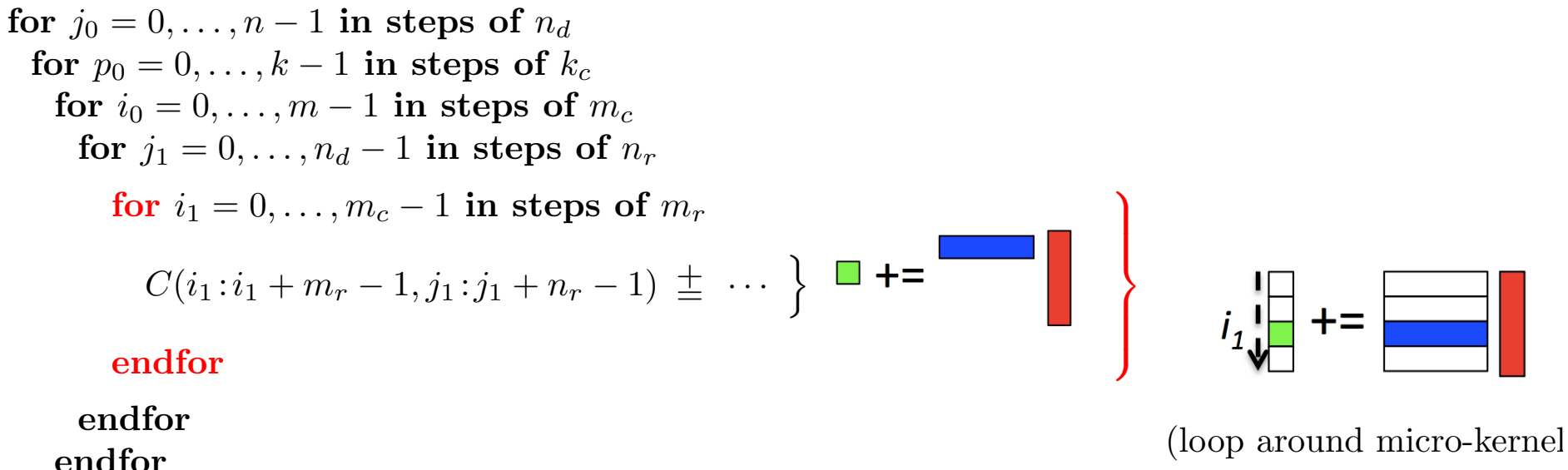

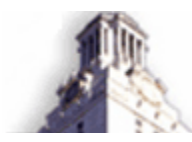

endfor

endfor

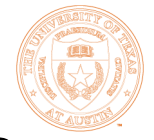

## Multiple Opportunities for Parallelism

for 
$$
j_0 = 0, ..., n-1
$$
 in steps of  $n_d$   
\nfor  $p_0 = 0, ..., k-1$  in steps of  $k_c$   
\nfor  $i_0 = 0, ..., m-1$  in steps of  $m_c$   
\nfor  $j_1 = 0, ..., n_d - 1$  in steps of  $n_r$   
\nfor  $i_1 = 0, ..., m_c - 1$  in steps of  $m_r$   
\n $C(i_1:i_1 + m_r - 1, j_1:j_1 + n_r - 1) \pm ...$   
\nendfor  
\nendfor  
\n $\left[\begin{array}{|c|c|}\n\hline\n\end{array}\right]$ 

endfor endfor endfor

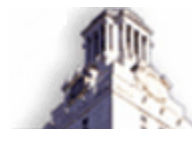

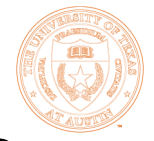

# Multiple Opportunities for Parallelism

for 
$$
j_0 = 0, ..., n-1
$$
 in steps of  $n_d$   
\nfor  $p_0 = 0, ..., k-1$  in steps of  $k_c$   
\nfor  $i_0 = 0, ..., m-1$  in steps of  $m_c$   
\nfor  $j_1 = 0, ..., n_d - 1$  in steps of  $n_r$   
\nfor  $i_1 = 0, ..., m_c - 1$  in steps of  $m_r$   
\n $C(i_1:i_1 + m_r - 1, j_1:j_1 + n_r - 1) \pm ...$   
\nendfor  
\nendfor  
\nendfor

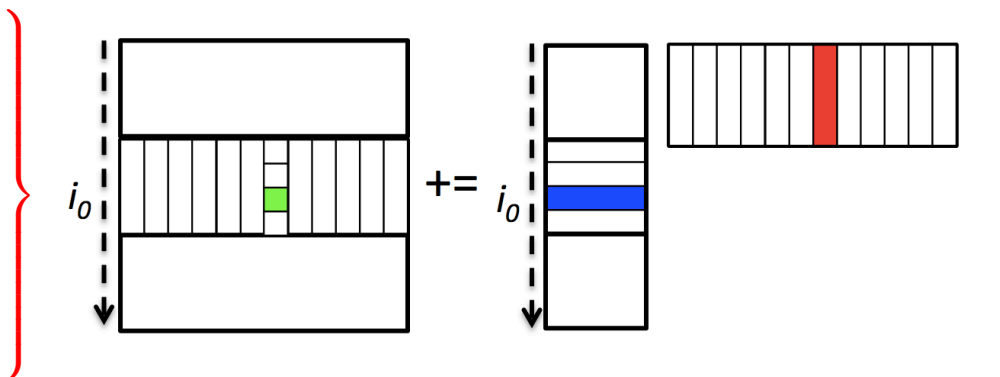

endfor endfor

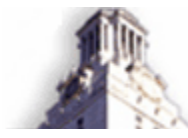

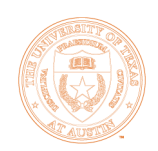

## First Attempt

### **Parallelized**

○ 2<sup>nd</sup> loop around micro-kernel

- **OPacking routines**
- Simple OpenMP pragmas
- **Exploit new opportunities for parallelism**
- **Decent performance for several** architectures

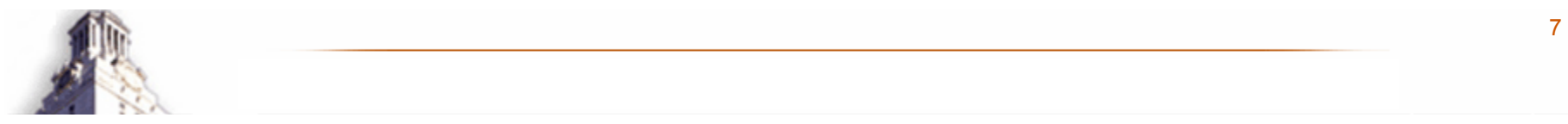

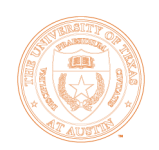

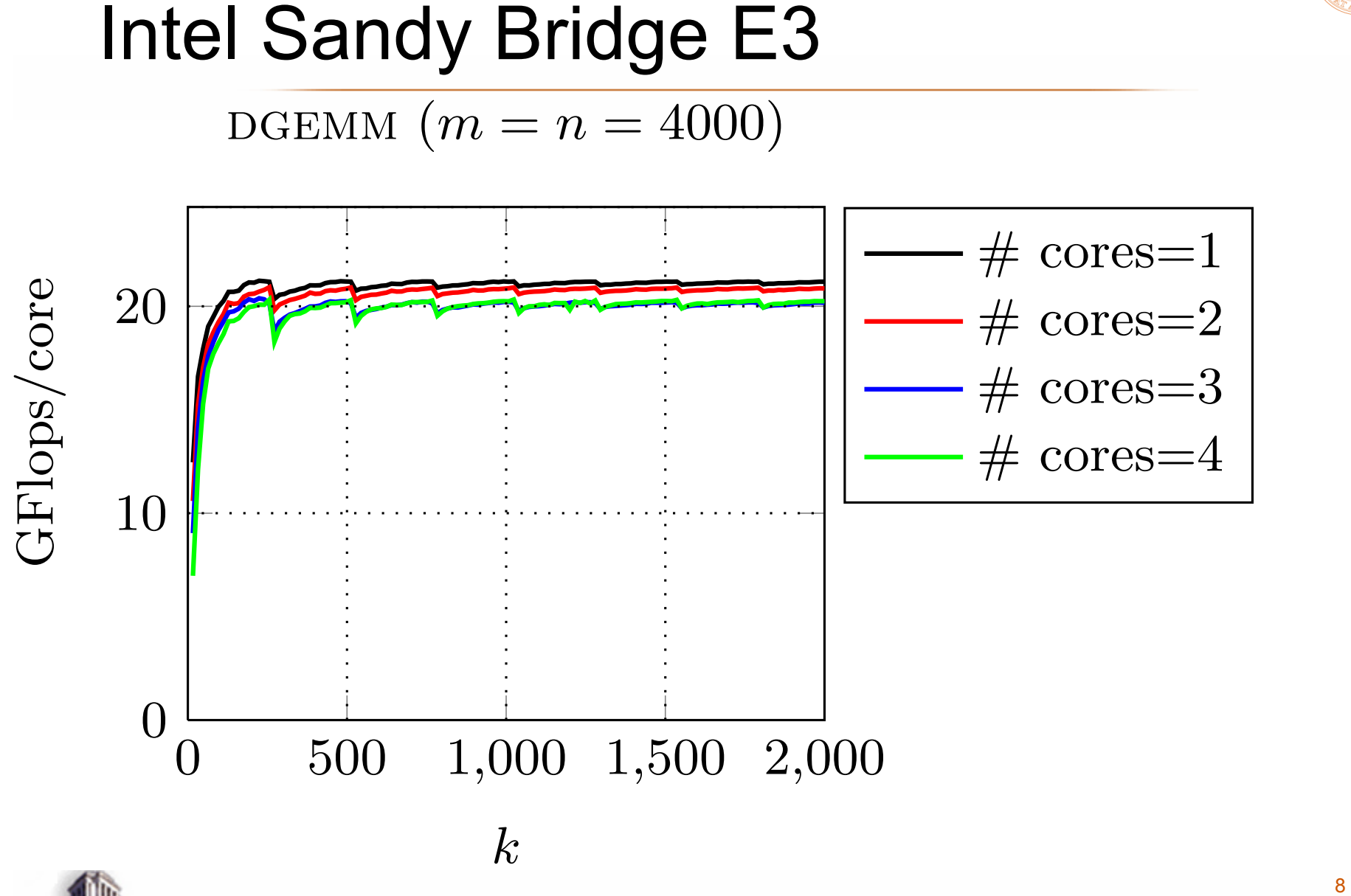

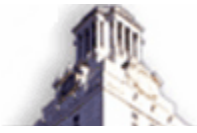

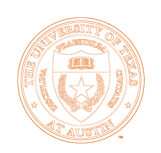

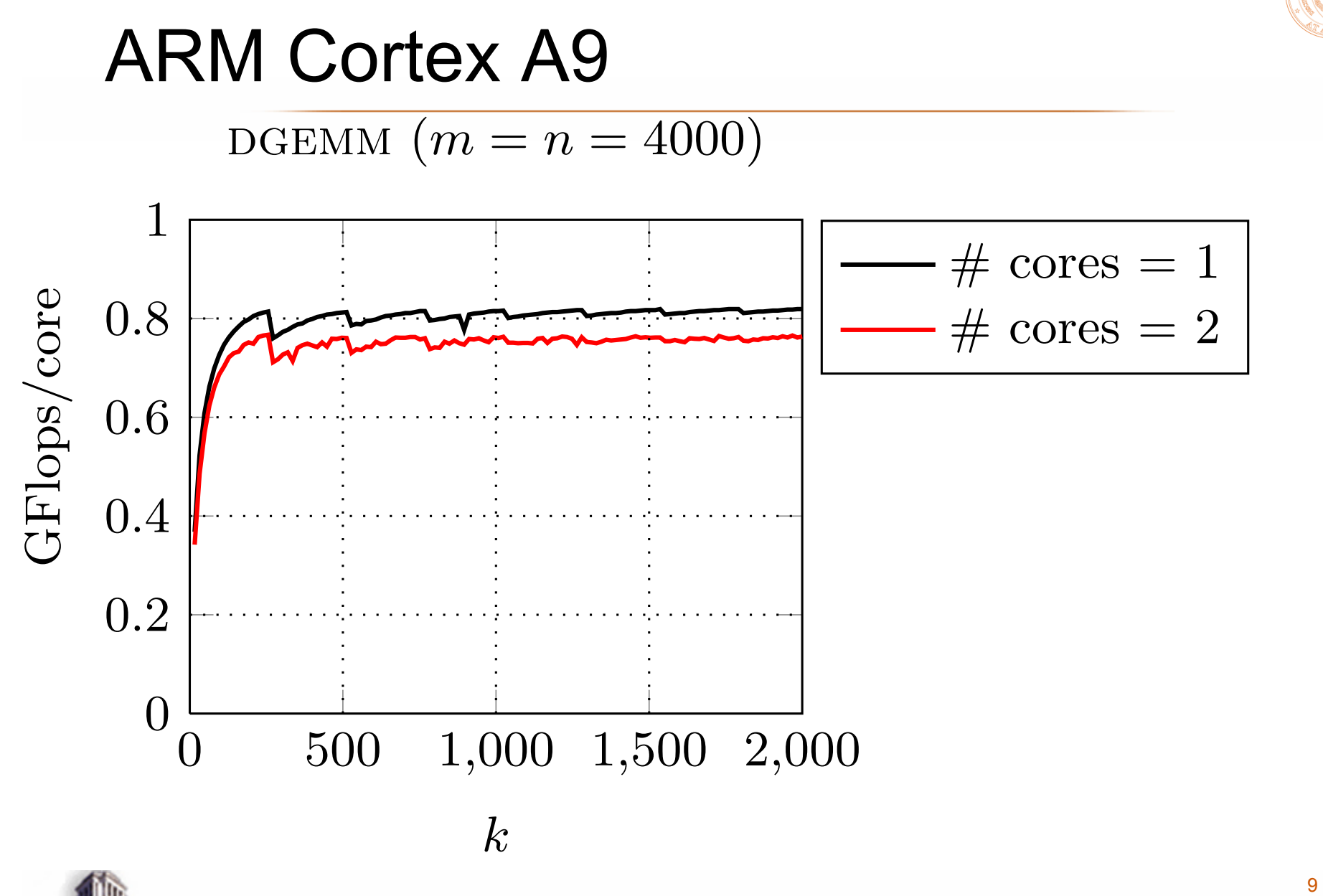

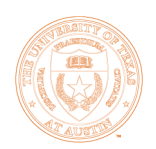

# IBM Power7

#### DGEMM  $(m = n = 4000)$

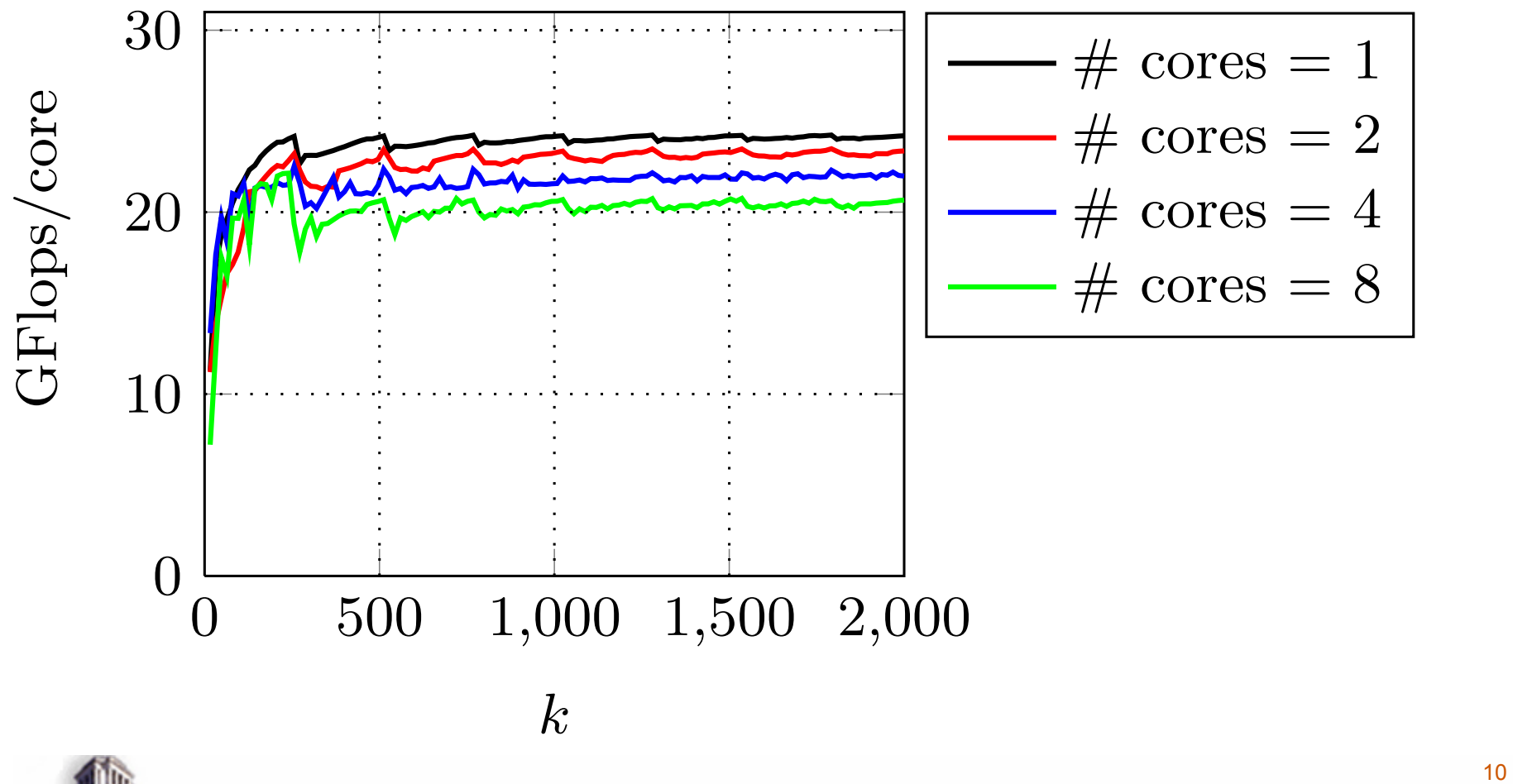

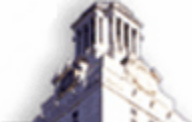

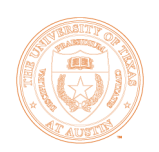

### AMD A10 5800K DGEMM  $(m = n = 4000)$  $\#$  cores = 1 GFlops/FPU  $GPlops/FPU$  $\#$  cores = 2 20  $\#$  cores = 4 10  $0 \overline{)} 0 \overline{)} 500 \overline{)} 1,000 \overline{)} 1,500 \overline{2,000}$ *k*  $\overline{111}$

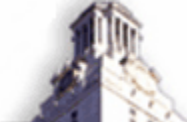

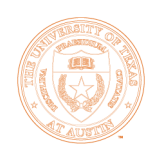

#### TI C6678 DSP DGEMM  $(m = n = 4000)$ 4  $# \text{ cores} = 1$ GFlops/core GFlops/core  $\#$  cores = 2 3  $\#$  cores = 4  $\#$  cores = 8 2 1 0 0 500 1*,*000 1*,*500 2*,*000 *k*  $\overline{10}$

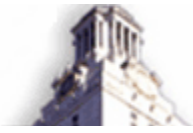

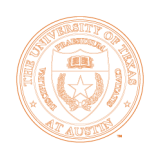

DGEMM  $(m = n = 14400)$ 

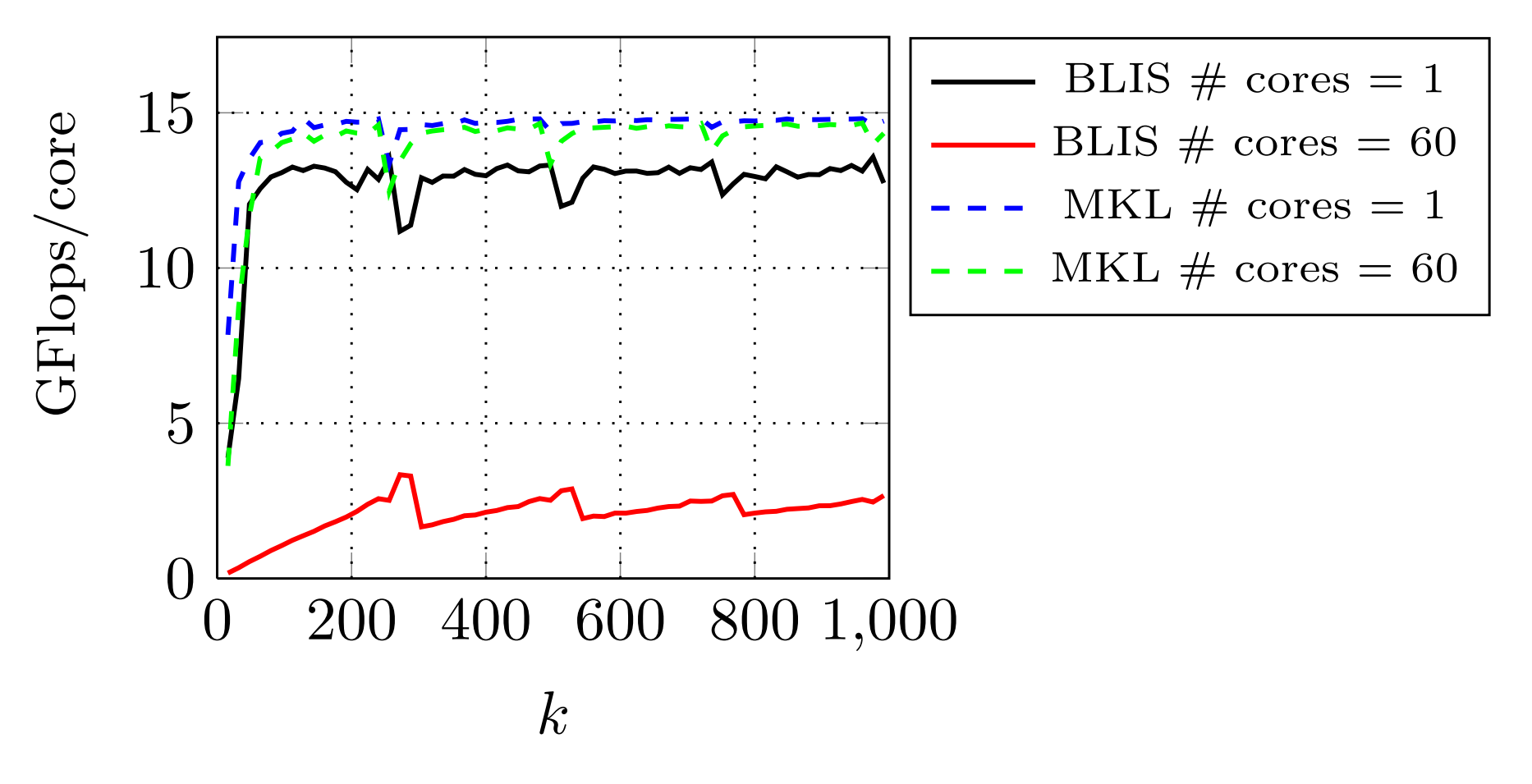

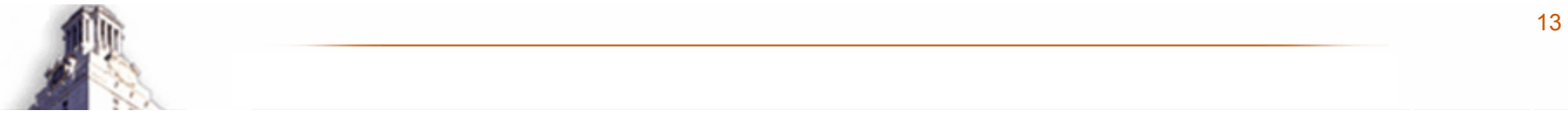

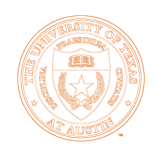

## Intel Xeon Phi Problems

**• Poor load balancing O240 threads in the m dimension • Poor amortization O Each block of A is moved into the L2 cache,** only used with 7 or 8 slivers of B **Poor use of L1 cache** 

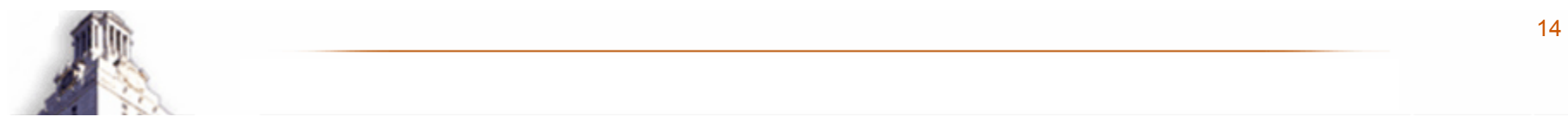

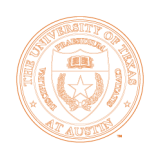

**• Parallelize 3<sup>rd</sup> loop around microkernel** O Split the loop between 60 cores **• Parallelize 2<sup>nd</sup> loop around microkernel** O Split the loop between 4 threads lSynchronize hardware threads

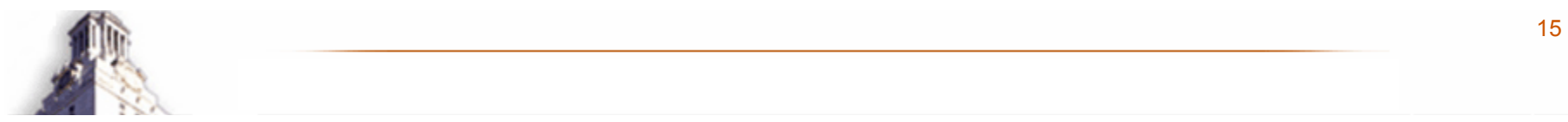

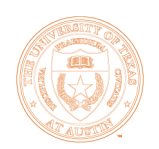

#### $DGEMM$  ( $m = n = 14400$ )

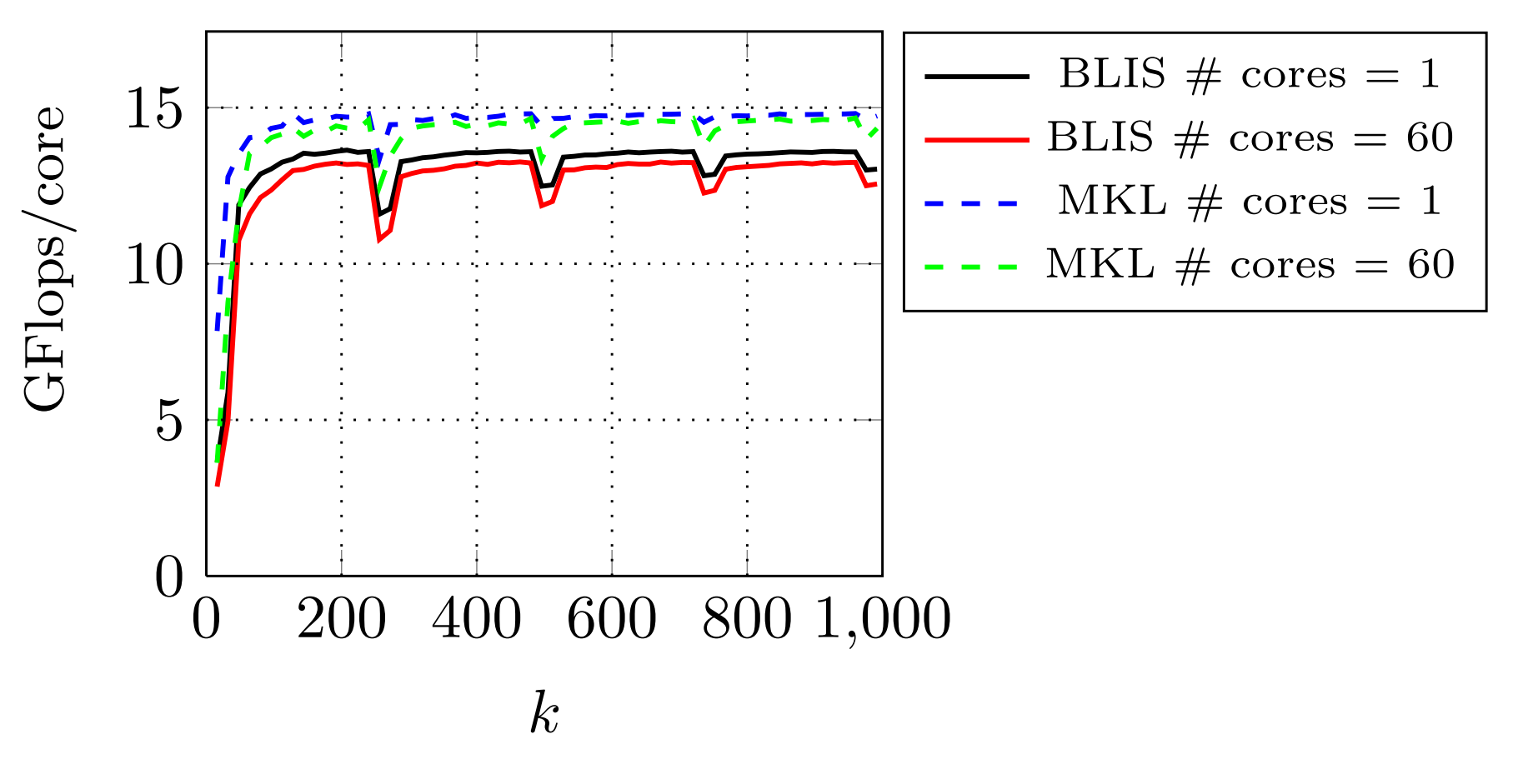

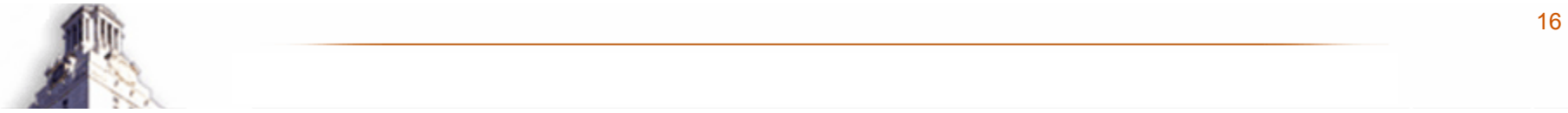

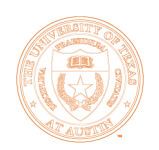

DGEMM  $(m = n = 14400)$ 

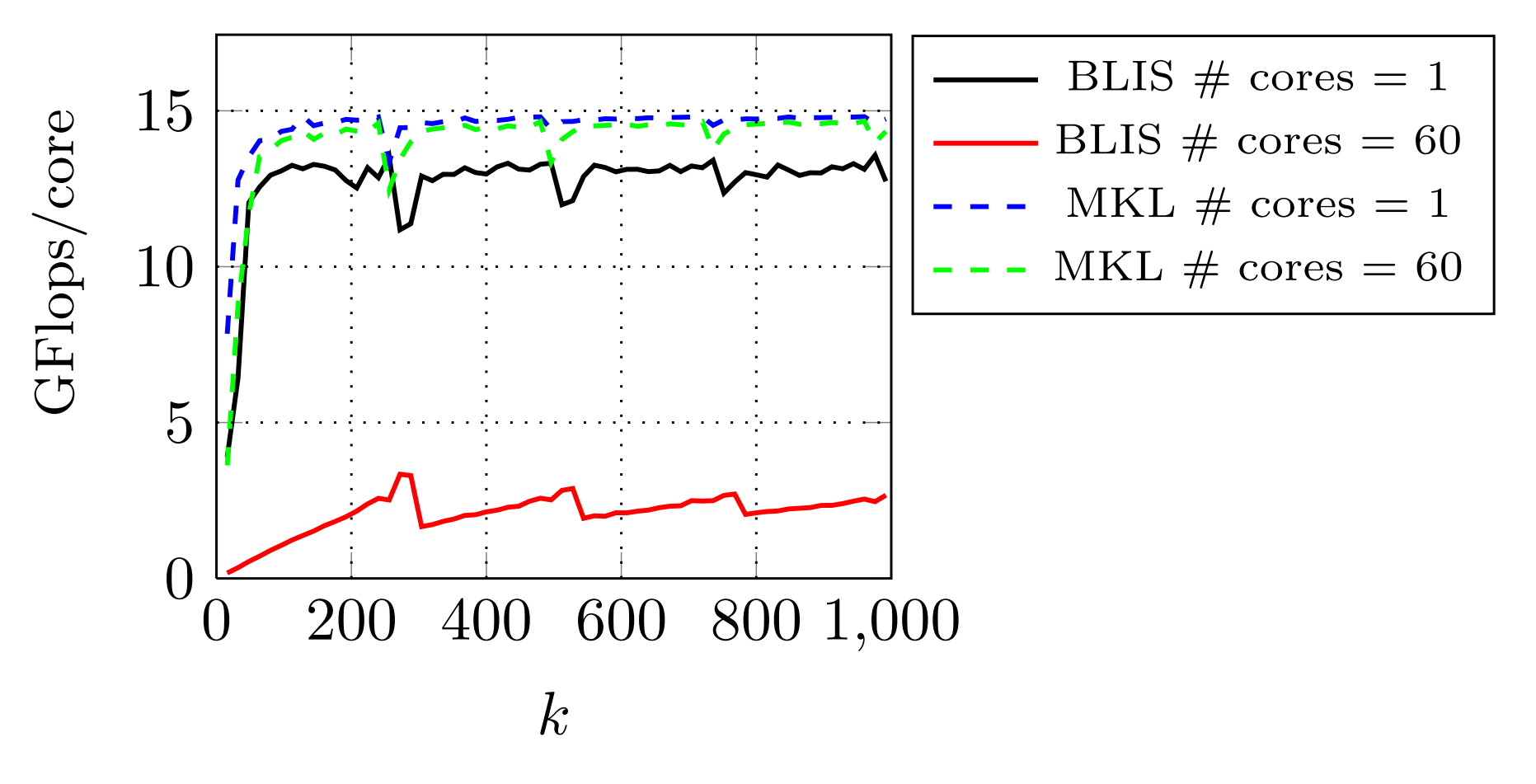

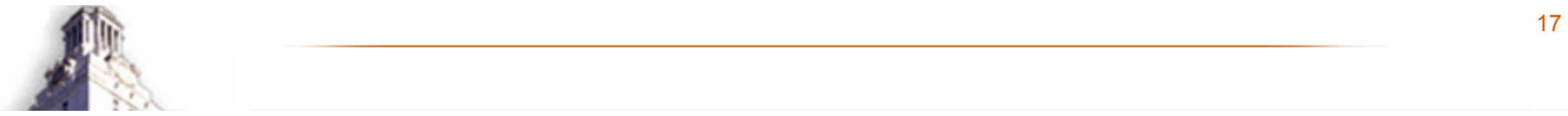

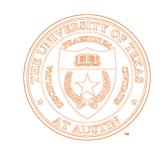

## What if we do the same for BG/Q

### **• Very similar to Xeon Phi**

- **OLow Power**
- **OMany Core**
- O In-order

### **OMultiple threads per core**

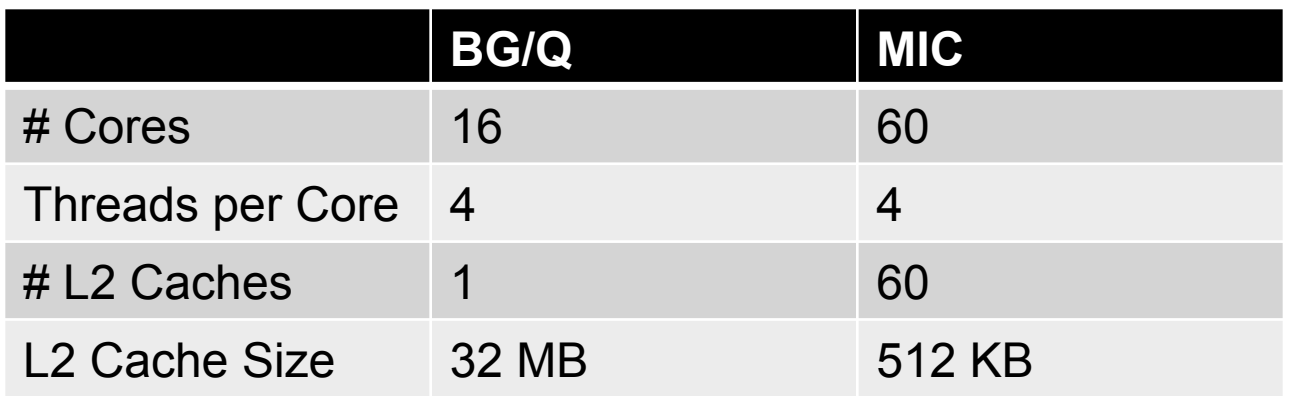

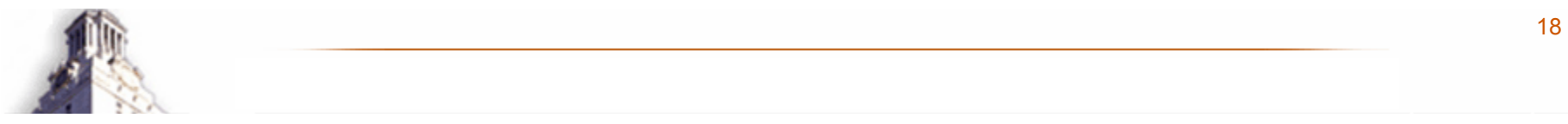

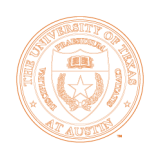

## IBM Blue Gene/Q

16 CORE DGEMM  $(M=N=10240)$ 

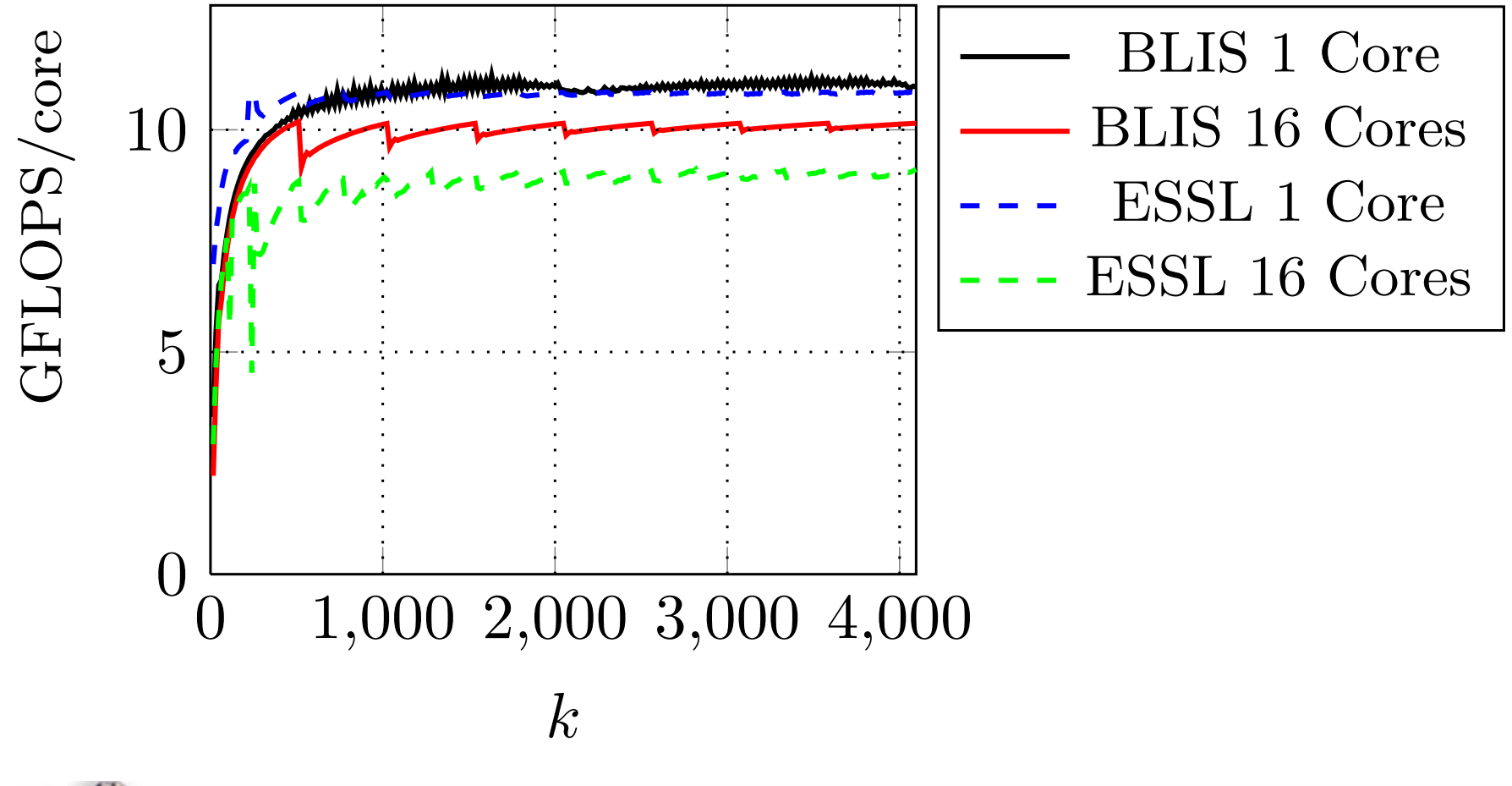

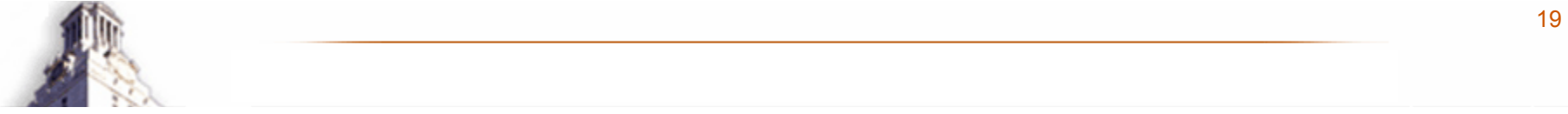

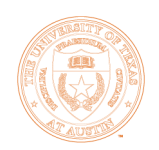

### Blue Gene/Q

### **Large, shared L2 cache**

### OProblem:

- **Parallelizing 3<sup>rd</sup> loop means it holds multiple blocks** of A
- **Decrease Size of A**
- **Lower flops to memops ratio**
- **O**Solution
	- **Parallelize 1st and 2<sup>nd</sup> loops around micro-kernel**

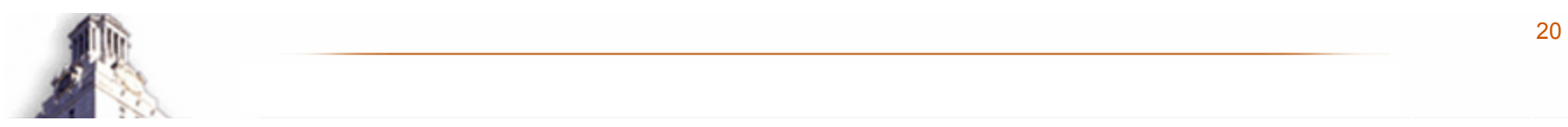

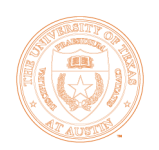

## IBM Blue Gene/Q

16 CORE DGEMM  $(M=N=10240)$ 

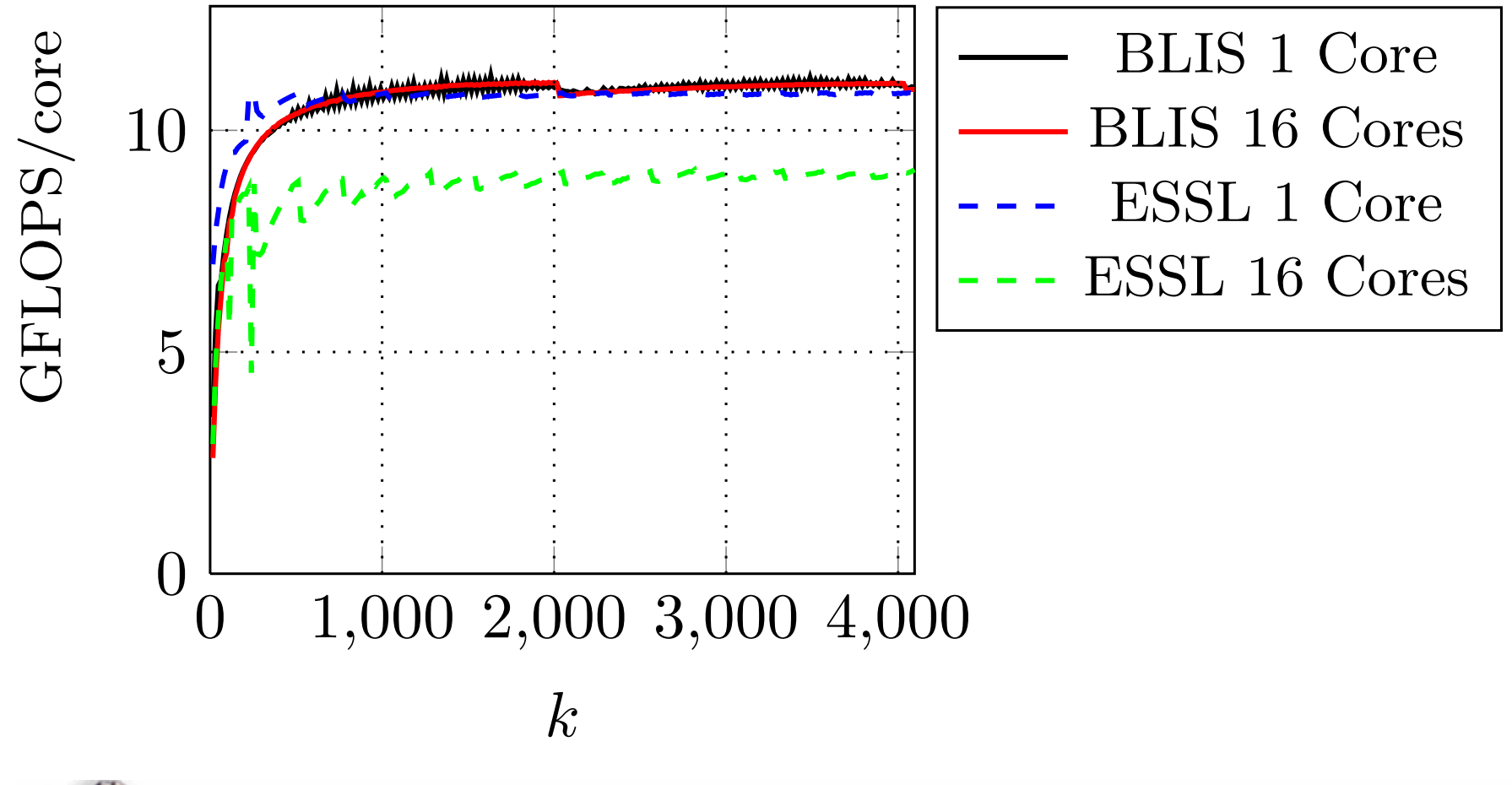

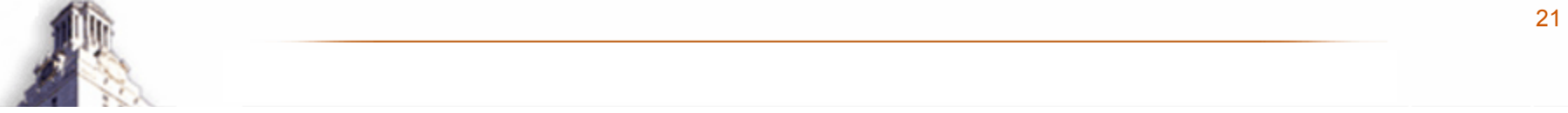

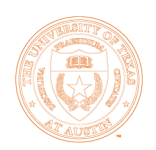

## IBM Blue Gene/Q

16 CORE DGEMM  $(M=N=10240)$ 

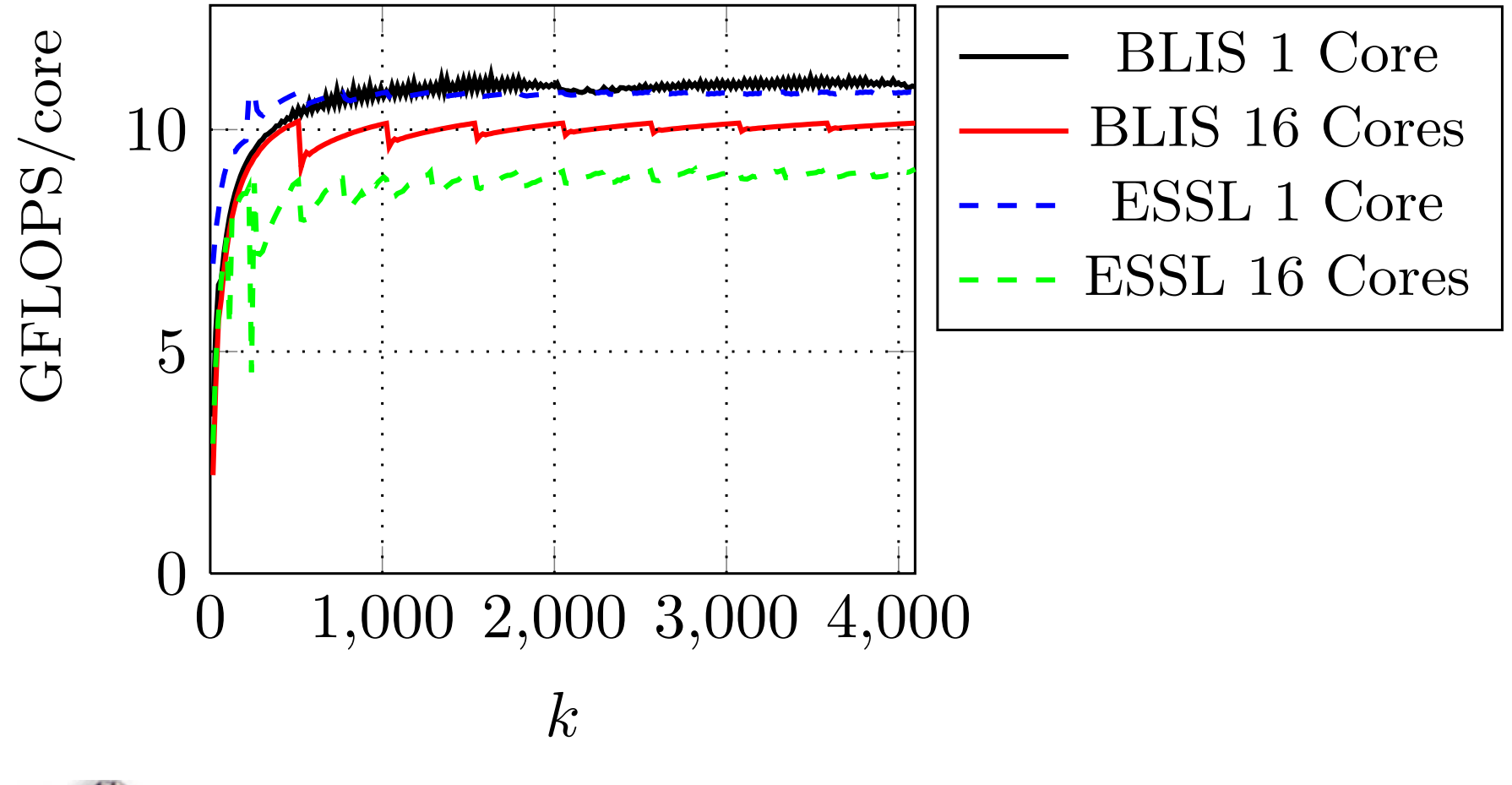

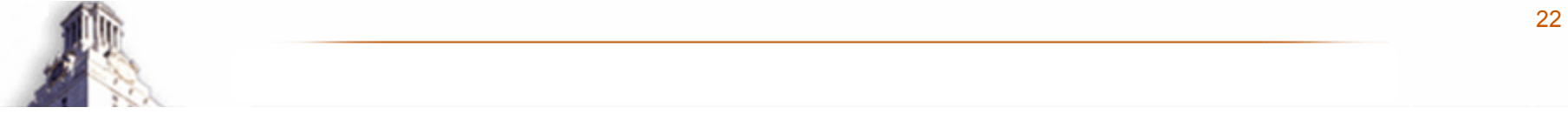

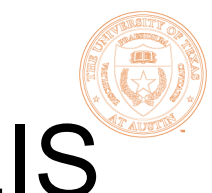

## Requirements for Multithreaded BLIS

- Multiple levels of parallelism
- Map level of parallelism to hardware
	- $\bullet$  We have some hypothesis on how to do this
	- **OWork in progress**

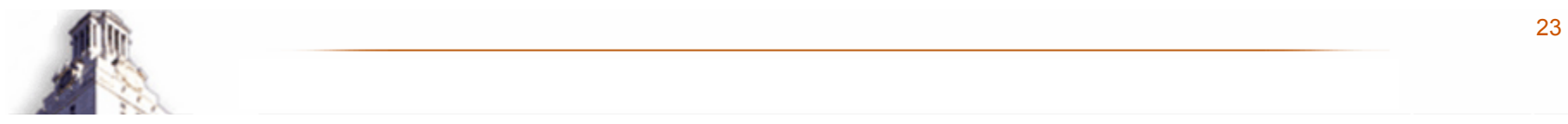

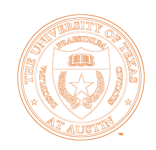

# Experimental Implementation

- **Multiple levels of parallelism**
- **Hierarchical Groups** 
	- O Conceptually similar to nested OpenMP parallelism
	- OUse thread communicators to share data within groups

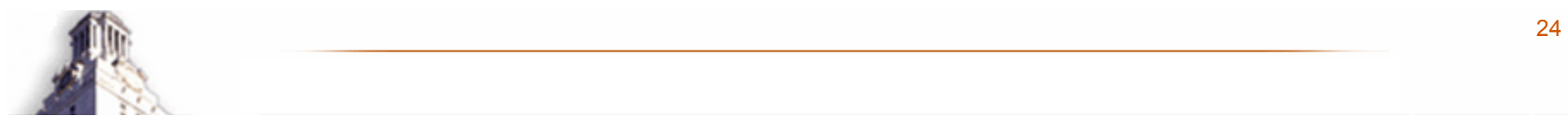

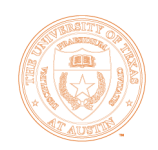

# Experimental Implementation

**• Thread Communicators • Inspired by MPI Communicators** OProvide: **Barriers CLocks** 

**Broadcast** 

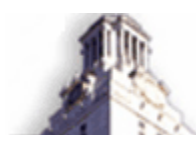

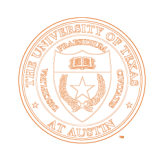

## Future Work

● Extend to other BLIS operations **OBryan's work within DxT • High level interface OExpress cache hierarchy** O Direct BLIS on what hardware to use **• Analyze what levels to parallelize and why** 

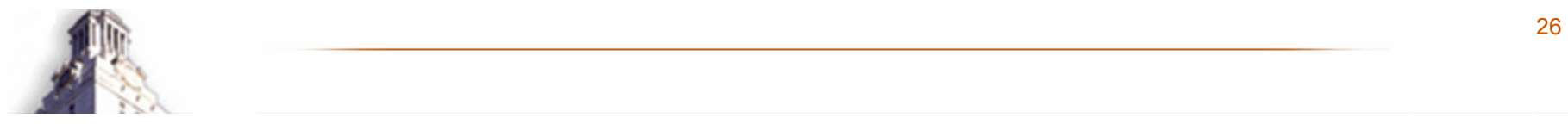